Airport Base Station Setup For [Windows](http://me.ozracingcorp.com/go.php?q=Airport Base Station Setup For Windows) >[>>>CLICK](http://me.ozracingcorp.com/go.php?q=Airport Base Station Setup For Windows) HERE<<<

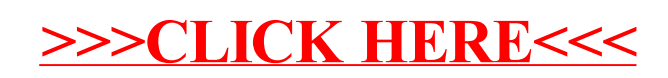